MM Banks 0, 1, 2 and 3 power ON. File: H\_FCP\_DHS\_1010.xls Author: S. Manganelli

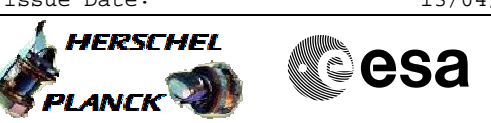

## **Procedure Summary**

### **Objectives**

This is a dedicated procedure to achieve nominal SSMM bank configuration. It switches ON the SSMM banks 0, 1, 2 and 3 on both SSMM A and SSMM B. Note that bank 0 contains the ASW buffers and therefore the MTL cannot be used if bank 0 is not switched ON.

#### **Summary of Constraints**

Each MM board has four physical memory banks that can be individually switched ON or OFF.

It is foreseen to use all banks for each MM.

The mapping of the MM after a cold start is set to default, i.e. logic bank 0 is mapped to physical bank 0.

The physical bank, to which logic bank 0 is mapped, must be the first bank to be switched ON and the last bank to be switched OFF (BSW uses the bank mapped at position 0 for storage of internal data and communication buffers).

If it is switched OFF a bank where ASW buffers or packets stores are allocated, the buffers and packet stores will be deallocated.

The duration of a bank switch ON is approximately 12 minutes. Thus between two commands bank switch ON it is necessary to wait at least 12 minutes.

The banks are switched ON/OFF through TC(8,4,2,5); this TC will fail when there is an ongoing:

- TC(8,4,2,3) Check Mass Memory
- $-TC(8,4,2,4)$  Map Mass Memory - TC(8,4,2,5) Turn Bank on/off
- TC(8,4,2,6) Initialise Mass Memory

#### **Spacecraft Configuration**

**Start of Procedure**

CDMU in default configuration, that is:

- PM A or B ON (nominally A)
- TM Encoder/OBT A or B active (nominally A)
- RM A and B enabled - MM A and B ON
- All MM banks OFF

**End of Procedure**

- CDMU in default configuration, that is:
- PM A or B ON (nominally A)
- TM Encoder/OBT A or B active (nominally A)
- RM A and B enabled - MM A and B ON
- All MM banks ON , on MM A and MM B

### **Reference File(s)**

### **Input Command Sequences**

**Output Command Sequences**

Doc No. : PT-HMOC-OPS-FOP-6001-OPS-OAH<br>Fop Issue : 3.0 Fop Issue : 3.0<br>
Issue Date: 3.0<br>
13/04/10 Issue Date:

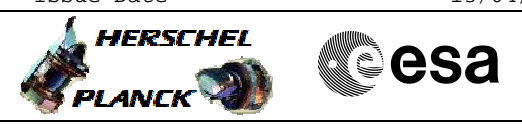

 MM Banks 0, 1, 2 and 3 power ON. File: H\_FCP\_DHS\_1010.xls Author: S. Manganelli

HFD1010

### **Referenced Displays**

**ANDs GRDs SLDs** ZAZAB999 ZAD22999

(None)

## **Configuration Control Information**

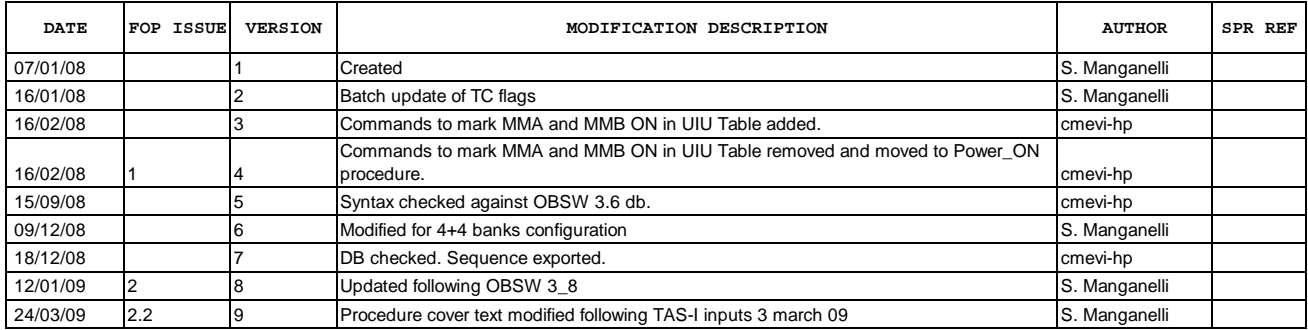

Doc No. :PT-HMOC-OPS-FOP-6001-OPS-OAH Fop Issue : 3.0<br>
Issue Date: 3.0<br>
13/04/10 Issue Date:

 MM Banks 0, 1, 2 and 3 power ON. File: H\_FCP\_DHS\_1010.xls Author: S. Manganelli

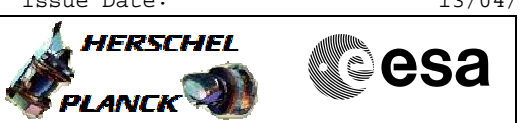

# **Procedure Flowchart Overview**

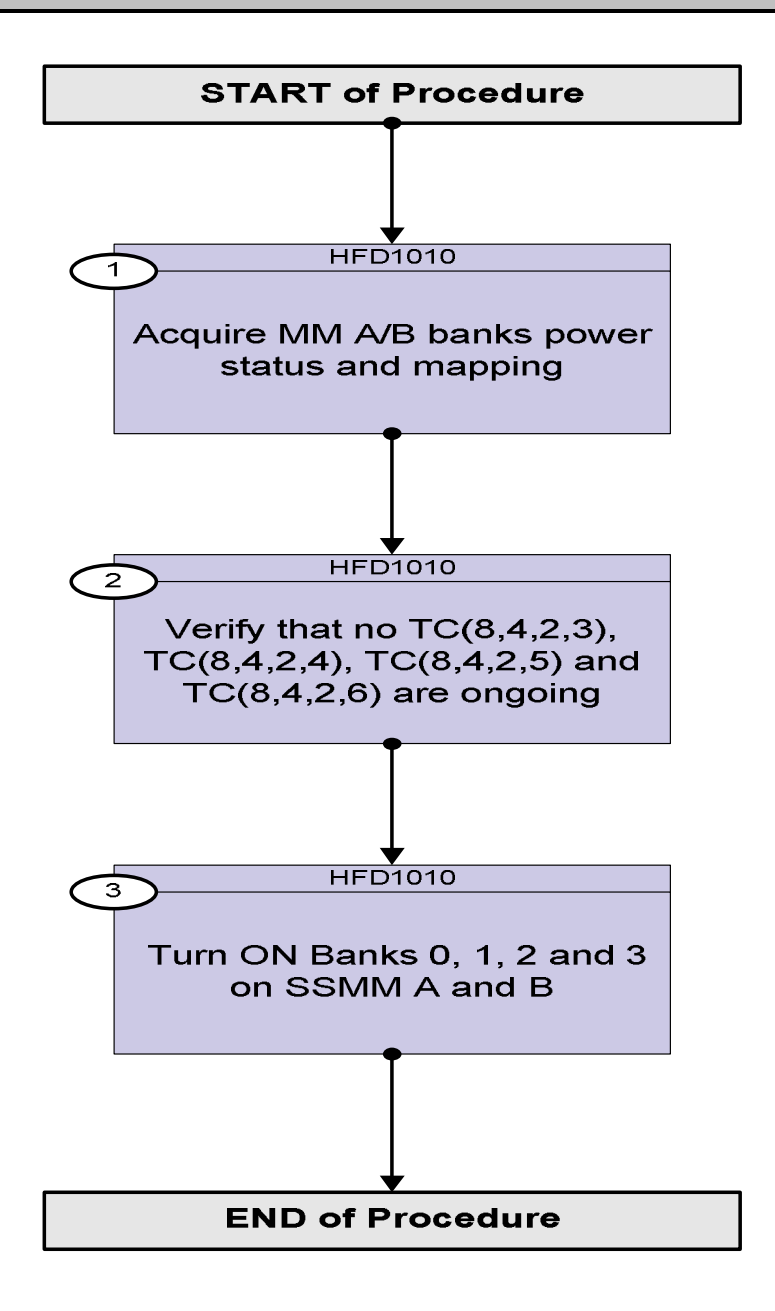

**HERSCHEL** 

**PLANCK** 

**esa** 

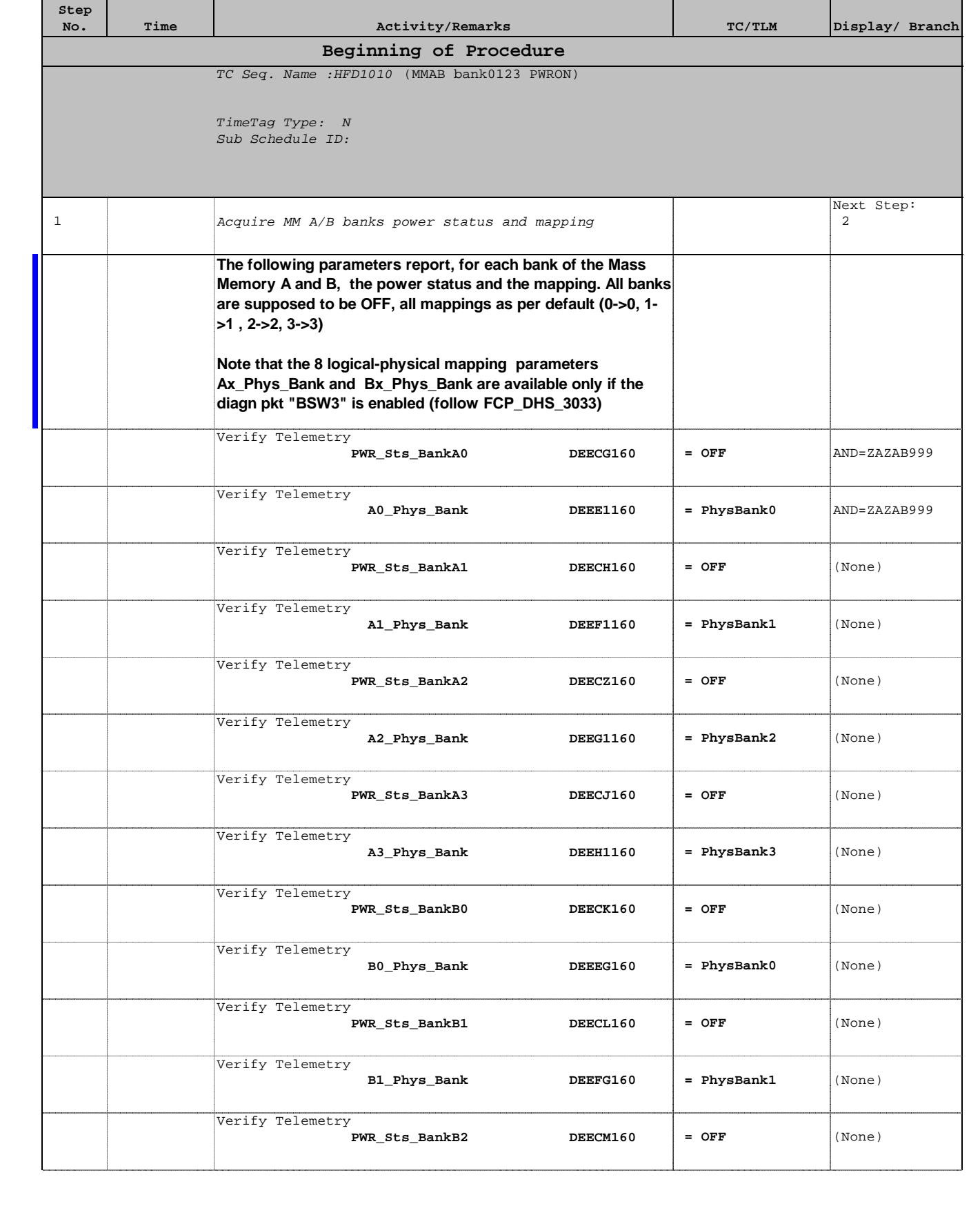

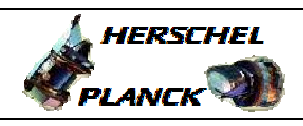

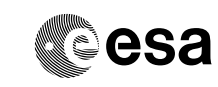

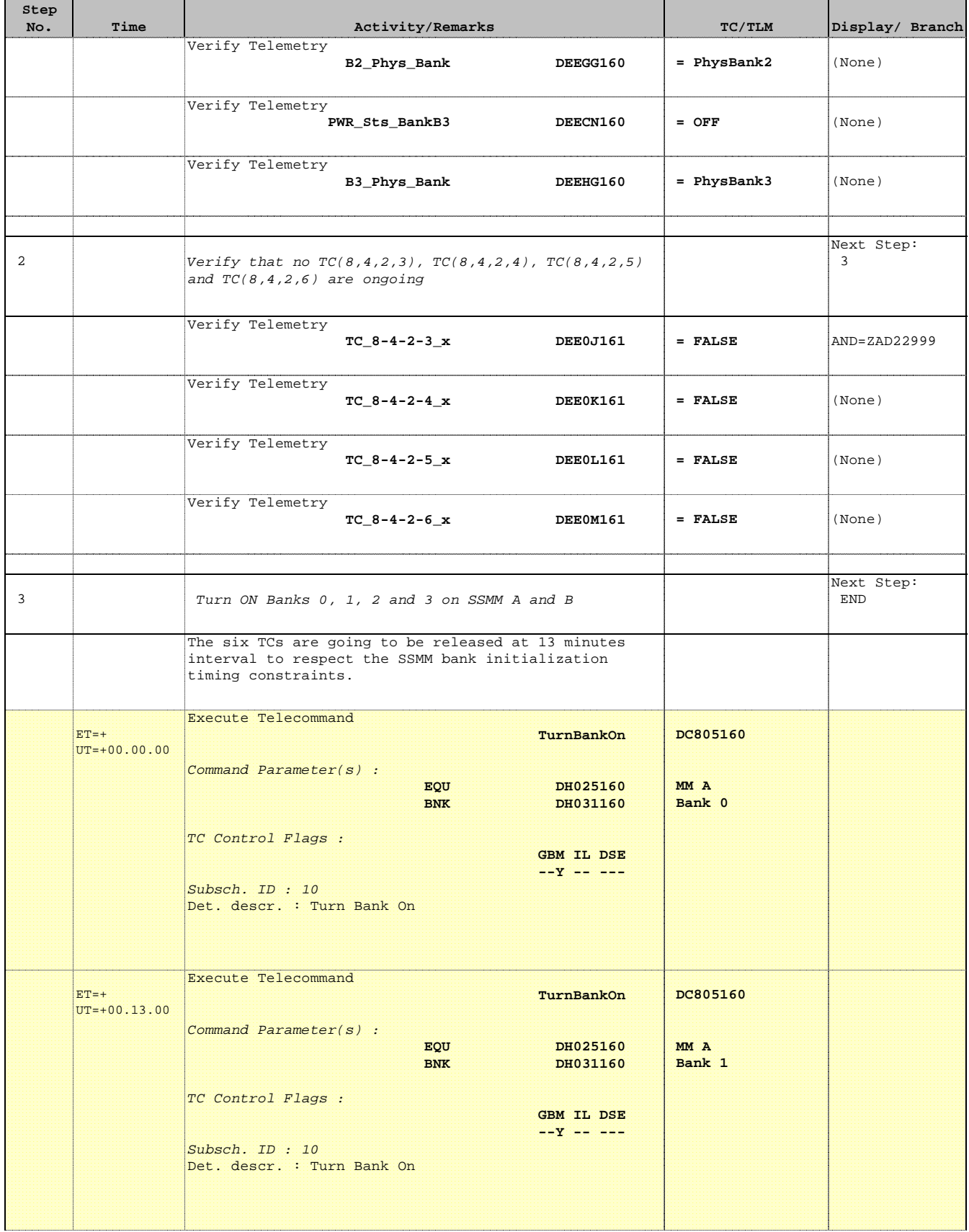

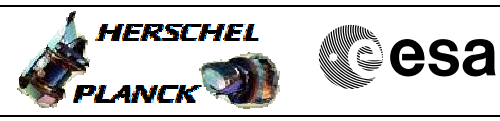

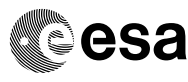

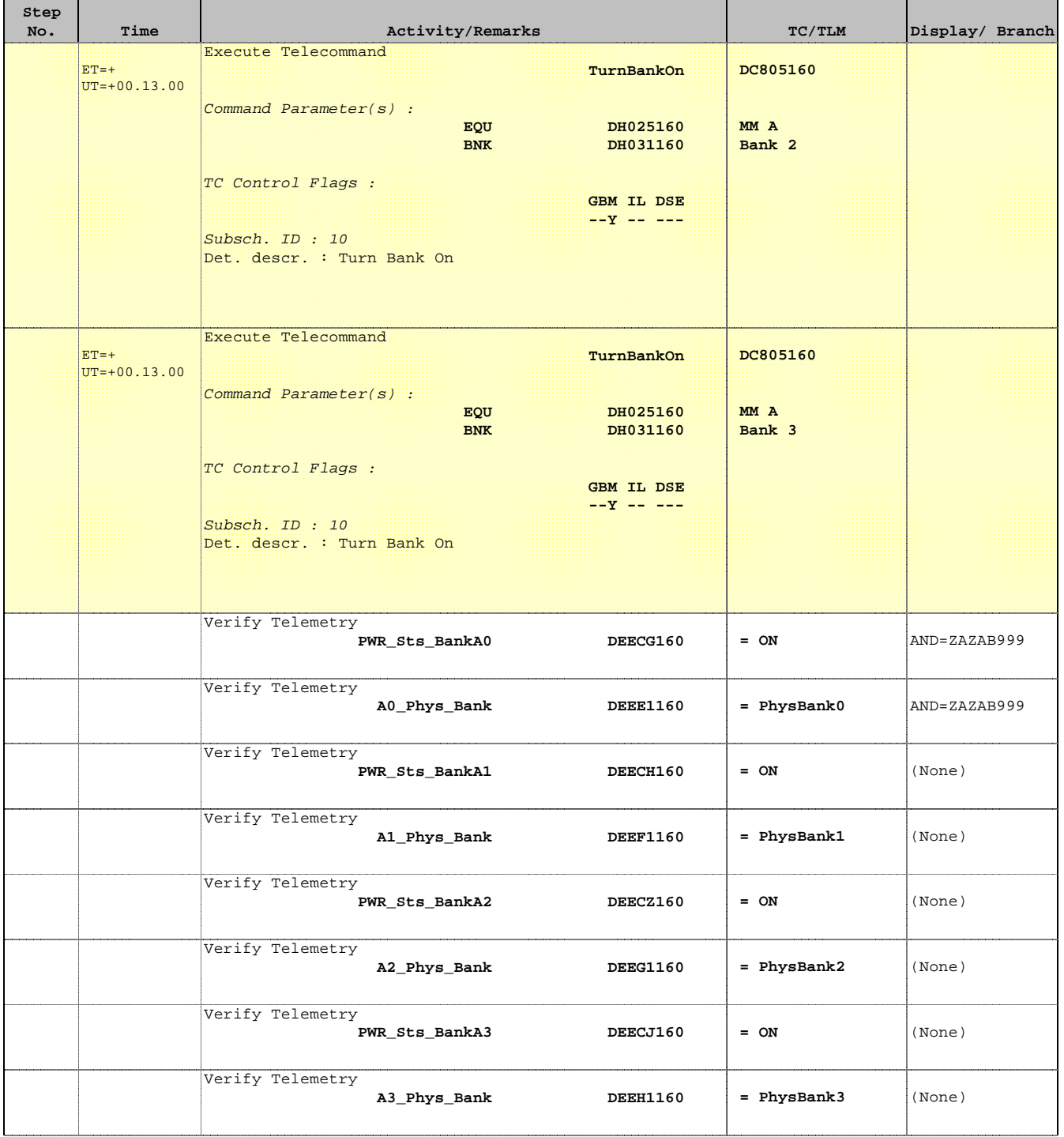

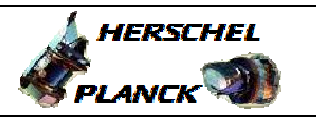

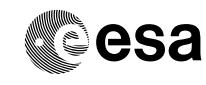

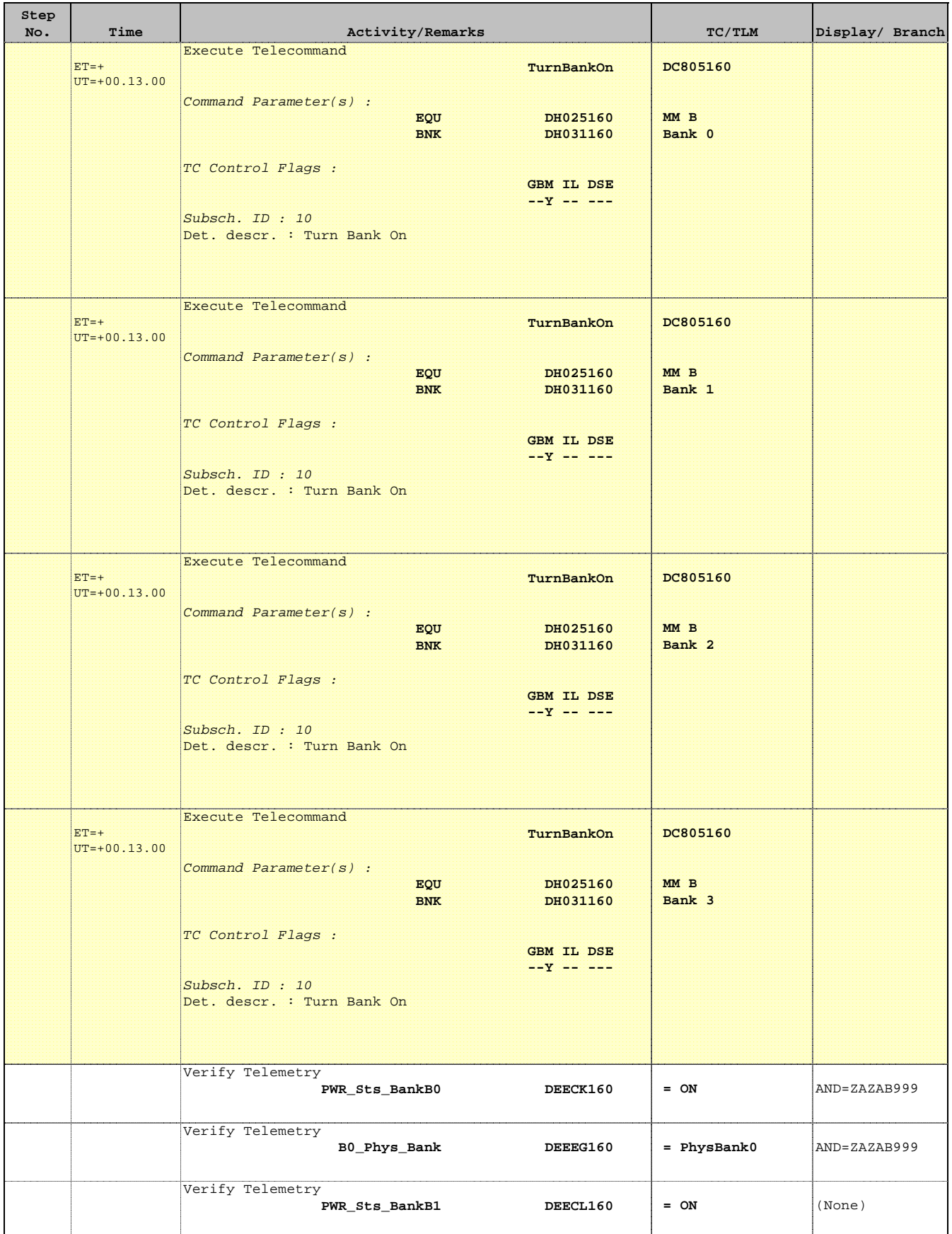

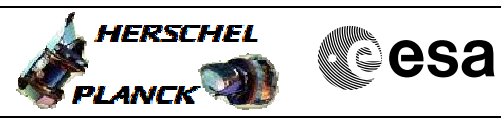

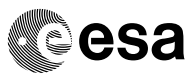

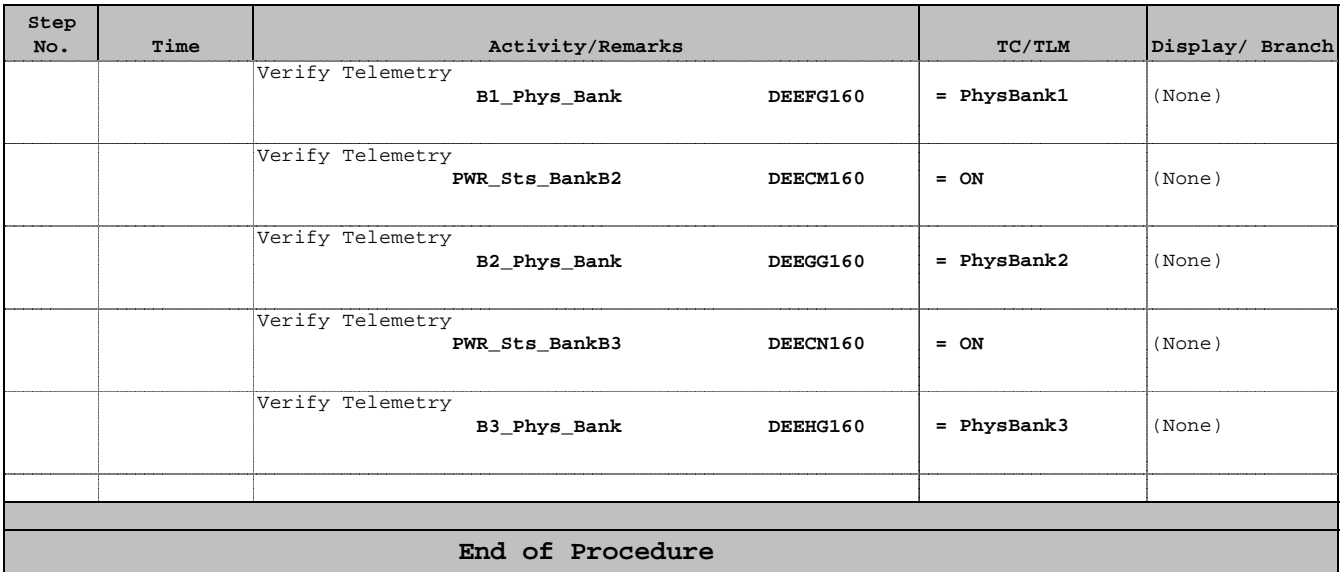